**AutoCAD Crack For PC**

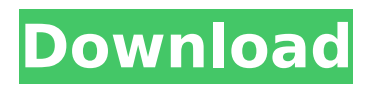

# **AutoCAD Crack+ Free Download**

AutoCAD has many different layers. Some are used to visualize a geometric model, some for editing, others for documentation. CAD users generally find themselves in front of a large flat surface, covered with individual icons corresponding to the different functions of the software. The main drawing window is divided into a number of sheets, each corresponding to one of the sheets in a drawing. Clicking a sheet with the mouse brings you to the first drawing in that sheet. The center of the window contains the so-called paper panel. It is a panel with a ruler and a selected object that is printed with the paper on which the drawing was created. The drawing window is divided in four areas: Standard toolbar – The most basic tool, it is the only tool that can be used from the main drawing window. It has 3 controls: Drawing View (zoom), Selection (select an object and change its properties), and Zoom (zoom the drawing area). Sketch panes – The tool that allows the users to create drawings directly within the drawing window. Users can insert, delete, move, resize, and align objects. Each of the seven toolbars contains one or more sketches. Palettes – The palettes are used to control the appearance of objects, as well as their rotation, size, and properties. Parameter tab – The Parameter tab is used to set and modify the properties of objects. This section contains parameters that can be modified, as well as parameters that define the behavior of the software. A parameter's value can be assigned or copied to another object. AutoCAD is a commercial software with a rather large learning curve. For a professional designer who works with vector graphics, it is a real challenge. MIDAS – Midas is a term used to describe AutoCAD's new type of user interface. MIDAS is a dynamic collaboration system based on a single desktop that consolidates all the main drawing windows, tools, palettes and menus. It integrates all the different functionalities in a single environment. AutoCAD 2010 – From AutoCAD 2008 onwards, the name AutoCAD is applied to the latest AutoCAD release: AutoCAD 2010. AutoCAD 2009 introduced several significant changes, including the introduction of the paper panel and the improvement of the workarounds and 2D layer concepts. AutoCAD® 2002, 2008, 2010 –

#### **AutoCAD Crack+ Keygen For (LifeTime) Free**

Features AutoCAD features the following types of commandbars: AutoCAD: As a macro language based on AutoLISP. Visual LISP: As a macro language based on the Visual LISP programming language. .NET: As a macro language based on the Microsoft Visual C# programming language, along with another macro language called ObjectARX, which is based on the C++ programming language. FLEX: As a macro language based on the X++ programming language. Python: As a macro language based on Python. ObjectARX: As a macro language based on the ObjectARX C++ programming language. VBA: As a macro language based on the Visual Basic programming language. LabVIEW: As a macro language based on the National Instruments LabVIEW programming language. AutoCAD 2019 for Windows or AutoCAD 2020 for Linux include commandbars using Lua, a scripting language based on the Lua programming language. AutoCAD's tree drawing and selection toolset includes the following feature groups: Select objects, change layer (with the Layers panel), create a model, command, tag, and view. Measure, convert, rotate, move, mirror, and more. Model, paint, convert, tag, and more. Print, place, and edit. Annotation, which allows drawing text, blocks, symbols, arrows, and other objects and features. Tag drawing, which allows adding or removing objects, symbols, and layers. Rule, which allows defining rules for when certain objects, layers, or features must or may be drawn. Dimension, which allows defining dimensions for objects. Utility, which allows creating utilities. AutoCAD's attribute editing and selection toolset includes the following feature groups: Snap, clone, connect, and more. Drafting tools for layers, blocks, and text. 2D and 3D perspective tools. 2D and 3D linear features, including arcs, sectors, and curved polygons. Vector objects, including polylines, polyhedra, splines, and surfaces. Text objects, including lines, arcs, and text. Graphics, including blocks, text, and symbols. User preferences. AutoCAD has the following editing and dimensioning tools: Text objects and related tools Line and

curve object tools Arc, ellipse, and spline tools 2D drafting tools Dimensions af5dca3d97

# **AutoCAD Incl Product Key**

Select the "manage products" option in the main menu. Click on the "My Products" option. Click on the "Create Product" option. Select "Start User Generator". Select the file "AutoCAD.exe" and click on "Next". Enter the desired license information. Click on "Finish". "Start User Generator" will be launched and a license is generated. Re-install Repeat the same instructions as above, except that it will not generate a new license, but rather will copy the old one over to the new installation. Also, there is no option to "manage products". You would have to re-install every product individually. Hole in Earth's magnetic field causes stars to twinkle Every night, as Earth spins around the Sun, the planet's magnetosphere – the magnetic bubble surrounding Earth – builds and rebuilds. This process draws the magnetosphere away from the solar system. As the magnetosphere recedes, Earth's protective shield against solar storms weakens. When it happens, satellites and astronauts receive a shock, and power in the space station can dip temporarily. Image: The impact of a 'Carrington event', a storm with a magnetic field hundreds of times stronger than normal, on the satellite EUTELSAT-1. (Credits: Centre National d'Etudes Spatiales (CNES)/ESA/NASA/UMASS Amherst/R. Harder). When this happens, the space station's solar panels sometimes fail, and astronauts must resort to hand-cranking, pencil-nibbling robots to keep their work areas and sleep bunks warm.Q: Is it possible to have multiple background images on a web site? I have a multicolumn web site (about 100 columns) and on that web site I want to have multiple background images. Is it possible to do that? A: You can use a single image for a website like this. And yes, it is possible to do that. CSS for a background image: body { background-image: url(''); background-repeat: no-repeat; backgroundposition: center center; background-attachment: scroll; } I hope this helps. Treatment of early-stage breast

#### **What's New In AutoCAD?**

Whether a 2D or 3D model, simply open a drawing and markups can be quickly incorporated into your design. This feature can be used to drive error-prone manual design tasks and improve your design process. (video: 2:37 min.) Previously there was a lag before feedback was loaded into the markups. Now your markups incorporate changes in seconds—even from embedded markups such as PDFs and.DWG files. 3D model import: Import your 3D model from Revit and populate it with AutoCAD's 3D object libraries. So you can edit and use a 3D model as a 3D model. (video: 1:52 min.) Whether a 2D or 3D model, simply open a drawing and 3D models can be populated with AutoCAD's 3D object libraries. So you can edit and use a 3D model as a 3D model. (video: 2:33 min.) Markups and markup-assisted design tools are used throughout the entire workflow. Dragging and dropping now works in 2D models and 3D models. Text styles can be applied to freehand text. Text can be imported into 3D models. You can draw for any length of time. You can share designs with others and comment on designs. 2D Layouts: You can now position controls and place them on a sheet, so you can do your design directly on a sheet. There is now a custom table editing experience. This lets you access and add table-related objects to drawings in an efficient manner. You can also use the Zoom tool to magnify and highlight individual elements. You can even apply selection or rotation effects. You can add images to a table cell directly. Enhanced Text Style Manager: You can now apply and create text styles to non-rectangular text, and you can add effects such as strokes to text. You can create your own text styles from scratch and apply them directly to the text. You can now associate comments with text styles. An existing comment can be associated with a text style. You can now apply text styles to paths, which are irregular text shapes. You can now use your favorite text editing tool (i

# **System Requirements:**

Minimum: OS: Windows 7, 8/8.1/10 (64-bit versions) CPU: Intel Core i3, 2.4GHz Memory: 4 GB RAM Graphics: DirectX 9 graphics card with Shader Model 5.0 or higher DirectX: Version 9.0c Recommended: CPU: Intel Core i5, 2.5GHz Memory: 6 GB RAM Graphics:

<https://expressionpersonelle.com/autocad-2018-22-0-final-2022/> <http://shop.chatredanesh.ir/?p=108728> <http://iwasacrookedlawyer.com/?p=12805> <https://babussalam.id/autocad-crack-keygen-for-lifetime-free-download-x64/> <https://www.batiksukses.com/autocad-2018-22-0-crack-torrent/> <http://www.studiofratini.com/autocad-2019-23-0-serial-number-full-torrent-2022-latest/> <https://www.casadanihotel.com/autocad-24-0-torrent-updated-2022/> <http://shippingcasesnow.com/?p=29934> <https://www.dominionphone.com/autocad-2017-21-0-crack-latest-2022-2/> [https://apnapost.com/wp-content/uploads/2022/08/AutoCAD\\_\\_Crack\\_\\_\\_X64.pdf](https://apnapost.com/wp-content/uploads/2022/08/AutoCAD__Crack___X64.pdf) <https://gametimereviews.com/wp-content/uploads/2022/08/AutoCAD-35.pdf> <https://jonathangraystock.com/2022/08/11/autocad-crack-for-pc-2/> <http://www.hacibektasdernegi.com/wp-content/uploads/AutoCAD-364.pdf> [https://arutarsitfarm.com/wp-content/uploads/2022/08/AutoCAD\\_\\_Crack\\_Free\\_Download.pdf](https://arutarsitfarm.com/wp-content/uploads/2022/08/AutoCAD__Crack_Free_Download.pdf) [http://ticketguatemala.com/wp](http://ticketguatemala.com/wp-content/uploads/2022/08/AutoCAD_Crack__For_Windows_Updated_2022-1.pdf)[content/uploads/2022/08/AutoCAD\\_Crack\\_\\_For\\_Windows\\_Updated\\_2022-1.pdf](http://ticketguatemala.com/wp-content/uploads/2022/08/AutoCAD_Crack__For_Windows_Updated_2022-1.pdf)